**[丘子隽](https://zhiliao.h3c.com/User/other/0)** 2006-10-08 发表

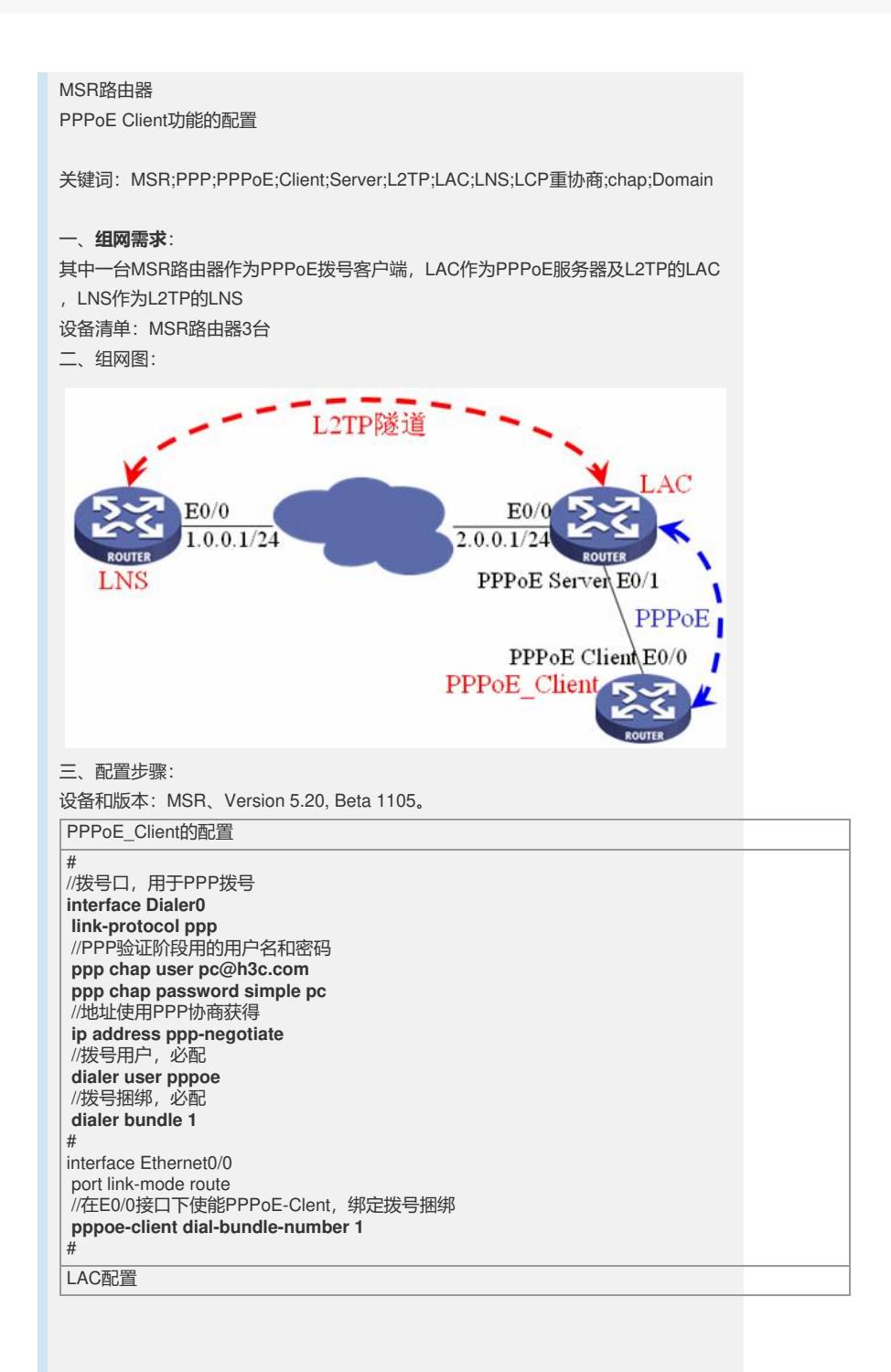

# //全局使能L2TP **l2tp enable** # //配置h3c.com域及ppp认证方式为本地认证 **domain h3c.com authentication ppp local** access-limit disable state active idle-cut disable self-service-url disable # //不带域名的用户、密码及服务类型 **local-user pc password simple pc service-type ppp** # //l2tp组,包括认证用的隧道名、密码 **l2tp-group 1 tunnel password simple h3c tunnel name h3c** //指定LNS的地址及发起L2TP隧道连接的域名 **start l2tp ip 1.0.0.1 domain h3c.com** # interface Ethernet0/0 port link-mode route **ip address 2.0.0.1 255.255.255.0** # interface Ethernet0/1 port link-mode route //将PPPoE服务器与虚模板0绑定 **pppoe-server bind Virtual-Template 0** # //配置虚模板0的ppp认证方式和认证域

**interface Virtual-Template0 ppp authentication-mode chap domain h3c.com** #

## LNS配置

# //全局使能L2TP **l2tp enable** # //配置h3c.com域及ppp认证方式为本地认证 **domain h3c.com authentication ppp local** access-limit disable state active idle-cut disable self-service-url disable //配置用于向PC分配地址的地址池1 **ip pool 1 100.0.0.2 100.0.0.255** # //本地用户的用户名、密码及服务类型,不带域名 **local-user pc password simple pc service-type ppp** # //L2TP组1 **l2tp-group 1** //强制LCP重协商 **mandatory-lcp** //接收从h3c.com来的认证, 按照虚模板0处理, 并配置远端的隧道名h3c **allow l2tp virtual-template 0 remote h3c domain h3c.com** //配置隧道认证密码h3c **tunnel password simple h3c** # interface Ethernet0/0 port link-mode route **ip address 1.0.0.1 255.255.255.0** # //虚模板0 **interface Virtual-Template0** //对h3c.com域的用户进行ppp的chap认证

**ppp authentication-mode chap domain h3c.com** //使用h3c.com的地址池1 **remote address pool 1** //本端的IP地址 **ip address 100.0.0.1 255.255.255.0** #

## 四、**配置关键点**:

1) LAC和LNS配置保持与PPPoE + L2VPN典型配置一致;

2) PPPoE\_Client配置需要配置拨号口;

3) 拨号口配置需要配置拨号用户名和捆绑;

4) 拨号口的PPP认证需要与PPPoE Server保持一致;

5) 在以太口上将拨号口绑定。